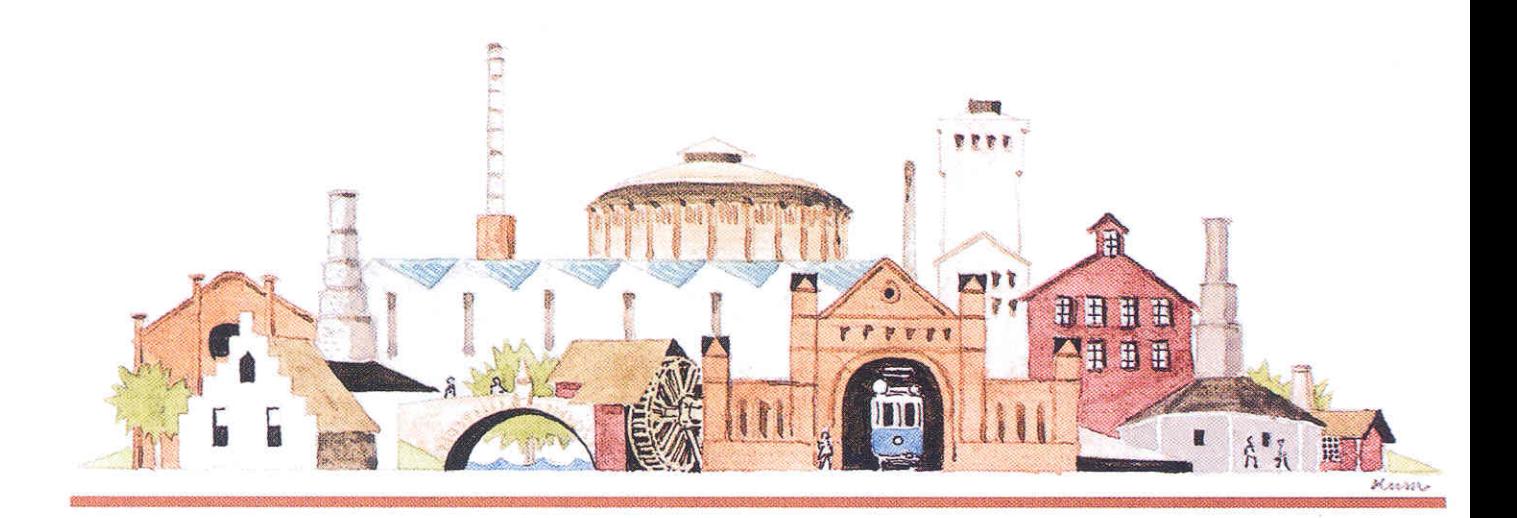

# **NYHETSBREV NR 2 2000** FRÅN SVENSKA INDUSTRIMINNESFÖRENINGEN

# Årets industriminne 2000 Bältarbo tegelbruk för traditionen vidare

Bältarbo tegelbruk utanför Hedemora i Dalarna fick priset Årets industriminne år 2000 av Svenska industriminnesföreningen. Landshövding Gunnar Björk delade ut priset till Bältarbos vd Christian Rehde i samband med föreningens årsmöte i slutet av oktober.

Syftet är att stödja det långsiktiga arbetet med kulturarvet och belöna nyligen genomförda insatser. SIM har aldrig haft så många motiveringar för en pristagare, men vill lyfta fram företagets användning av gamla tekniker och metoder som särskilt betydelsefullt.

SIM menar att tegelbruket är en synnerligen välbevarad industrianläggning både vad gäller byggnader som maskinell utrustning. Framställningssätt, tekniker, yrkeskunnande och traditioner lever vidare genom att äldre utrustning fortfarande är i användning. Bältarbo tegelbruk kan framställa såväl specialbeställt tegel i enstaka exemplar som stora volymer. Det gör att företaget framgångsrikt kan konkurrera på marknaden och samtidigt utgöra en viktig resurs för byggnadsvården i hela landet.

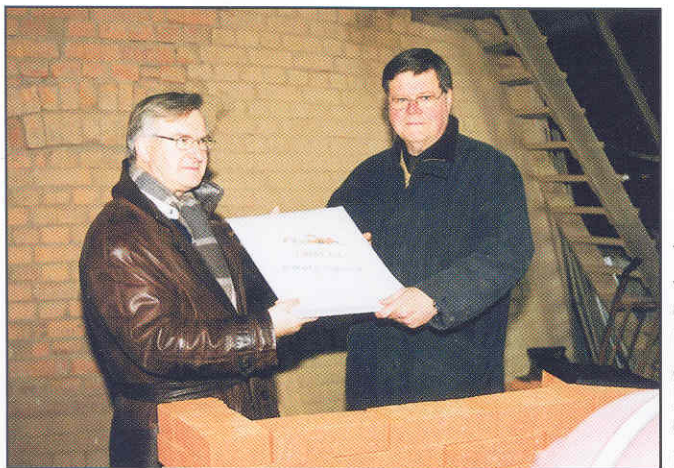

**Tegelbrukets** vd och ägare Christian Rehde th. tog emot priset av landshövdina Gunnar Björk. Foto Björn Björk

#### Lyckat årsmöte

Årsmötet hölls i den vackra plenisalen i Hedemora rådhus, dit glädjande nog många medlemmar rest. Efter mötet följde en livaktig diskussion kring bevarandet av storskaliga industrianläggningar.

Eftermiddagens höjdpunkt, utdelningen av Årets industriminne, lockade fram både applåder och stor mediabevakning. Därefter följde en intressant och lärorik rundvandring under ledning av Christian Rehde och hans medarbetare.

Dagen avslutades med en busstur till Vikmanshyttan med Hedemorabon, professor Maths Isacson som guide. Vi besökte en litografiverkstad och Hedemora grafiska, två exempel på återanvändning av industribyggnader, som utan att inkräkta på kulturhistoriska värden skapar nya aktiviteter och arbetstillfällen.

Jag vill å SIMs vägnar rikta ett varmt tack till Rolf Stolt och Hedemora kommun och Brita Lundström på Dalarnas museum för allt arbete ni lagt ned för att skapa en så omväxlande dag.

Barbro Mellander Ordförande

### Tegel i alla former

Bältarbo tegelbruk ligger strax utanför Hedemora. Här har tegel tillverkats åtminstone sedan 1876, vissa uppgifter tyder på att det förekom redan i början på 1700-talet. Bruket kan i princip producera vilket slags tegel som helst. I produktkatalogen finns murtegel i olika dimensioner, kakelungstegel och formtegel.

Volymmässigt är murteglet i standardformat störst, men storteglet i formatet 75x140x295 mm är kanske mest känt. Genom den hantverksmässiga tillverkningen kan teglet framställas helt efter kundens önskemål. Ingen order är för liten. De gör dekorationstegel, granulerat tegel, olika hårt bränt tegel och så vidare.

De reliefklinkers som designats av Thomas Nordström har fått priset Utmärkt svensk form. Stenarna går att kombinera på olika sätt, till helt olika mönster.

Teglet från Bältarbo används ofta vid restaureringar och det är vanligt att man gör kopior av gammalt tegel. Bland referenserna finns Katarina kyrka och Riddarhuset i Stockholm, Cedergrenska tornet i Stocksund, Uppsala domkyrka och den moderna Vikmanshyttans kyrka.

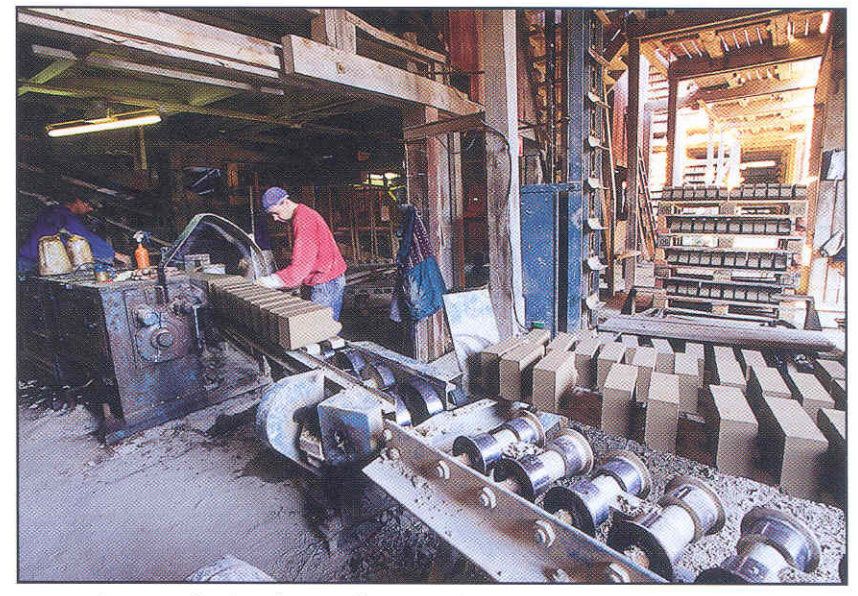

Interiör från tegelbruket där tegelstenarna kapas. Foto: Staffan Björklund

Råvaran tas ur lertäkter utanför bruket. Leran blandas sedan med sand och sågspån. Blandningen pressas till långa stänger som sedan kapas till stenar, så kallat råtegel. För att reducera fukten torkas stenarna i torklador under sommaren, utan tillskott av värme. Det gör produktionen både väderkänslig och årstidsbunden. Under perioden november till april då det finns risk för frost ligger produktionen nere.

Efter torkningen bränns teglet i en ringugn som har tretton brännkammare. Där bränns ungefär 50 000 stenar per vecka.

Bältarbo är det enda svenska tegelbruk som fortfarande bränner tegel i ringugn. Tegelstenarna plockas in och ut ur ugnen för hand, vilket gör det möjligt att påverka bränntider och temperaturer för varje bränning. Genom att elda med kol kan de få fram gamla färgnyanser.

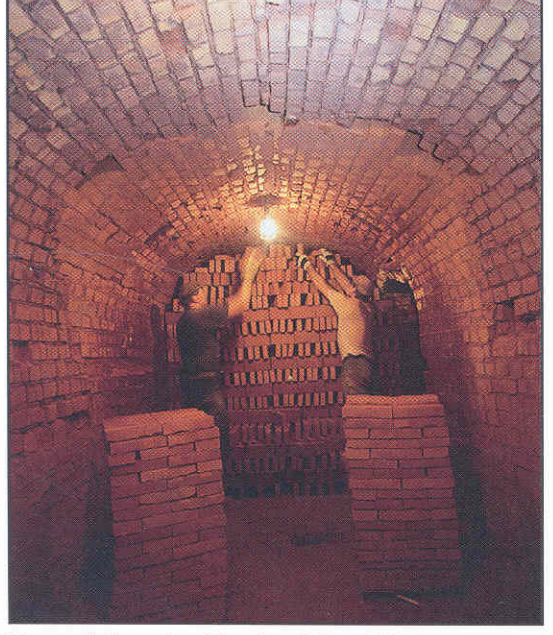

Ugnen fylls av Jan Tynell och Lars Westman. Foto: Staffan Björklund

#### Handslaget tegel

Att tillverka handslaget tegel är både tidsödande och omständligt. Tillverkningen låg tidigare på ungefär 200 stenar om dagen. Med hjälp av en dansk firma kunde Bältarbo förverkliga sin idé om en ny slags lerberedningsmaskin för det slagna teglet. Tanken var att både öka kapaciteten och skapa arbetstillfällen under vintersäsongen.

Efter en kort inkörningsperiod togs anläggningen i drift sommaren 1996. Den består av en dubbelblandare som bereder leran och transporterar den till en enkelblandare, vilken med hjälp av en dator kontrollerar konsistensen på leran och tillsätter vatten om den är för torr. Datorn ser också till att rätt mängd lera finns i behållarna och matar fram en lagom mängd lera för en sten, beroende på vilken storlek som är under produktion.

Med hjälp av den nya anläggningen har produktionen stigit till 3 000 stenar om dagen.

Mer information om Bältarbo genom tegel@mediacentrum.se

# NYTT PÅ DEN INDUSTRIHISTORISKA ARENAN

#### TICCIH inför 2000-talet

TICCIH, The International Committee for the Conservation of the Industrial Heritage, arrangerar en konferens om industriarvet var tredje år. TICCIH 2000, den så kallade millenniekongressen i London, samlade nära 200 deltagare från 30 länder.

Neil Cossons, den nye ordförande för English Heritage, inledde med en tillbakablick på de senaste 25 årens växande intresse för det industrihistoriska arvet. Han menade att arbetet måste fortsätta med ny intensitet, inte minst för att förbättra dialogen mellan dem som bevarar och de som brukar kulturarvet.

TICCIH har vuxit kraftigt de senaste tio åren och har nyligen registrerats som stiftelse. Det skapar förutsättningar för ökad status och fastare struktur. TICCIH har också undertecknat ett samarbetsavtal med ICOMOS.

Aven om organisationen företräder hela världens industriarv, var konferensens deltagare i huvudsak från Europa. Till ny ordförande valdes Eusebi Casanelles från Katalonien i Spanien. Den avgående ordföranden Louis Bergeron valdes till hedersledamot, liksom Marie Nisser och Neil Cossons. Samtidigt präglas TICCIH av problem som bland annat grundar sig i regionala motsättningar. Ett förslag att varje land skulle få flera ledamöter, för att ge regionerna egna representanter, bifölls inte.

Seminarier hölls kring en rad skilda teman, allt från inventering och dokumentation av industrimiljöer till informationsspridning via Internet. De två plenumsessionerna behandlade dels den industriella revolutionen under 1700-talet, dels massproduktion och masskonsumtion åren 1880-2000. I den senare sessionen medverkade två svenska föreläsare, Eva Dahlström och Jan af Geijerstam.

Ett oväntat och uppskattat inslag var den hälsning på morse som en den svenska radiostationen i Grimeton (Årets industriminne 1998) skickade till konferensdeltagarna.

Efter konferensen hade deltagarna möjlighet att studera och diskutera bevarandeproblematik under rundresor i Skottland, Wales eller Cornwall.

## Dags att bli medlem i SIM?

Hjälp oss att värva fler medlemmar till Svenska industriminneföreningen! Medlemskap kostar 150 kr (enskild person) eller 300 kr (företag) per år. Beloppet sätts in på pg 77 02 42-6. Du får som medlem SIMs Nyhetsbrev, inbjudan till konferenser och studiebesök bland annat. Vänd dig till någon i styrelsen om du vill veta mer.

Ljud och oljud i industrisamhället Industrisamhällets fabriker, kontor och butiker var fulla med specifika ljud och röster, arbete och fritid präglades ibland också av musik och sånger. Industriarvets bevarade miljöer är däremot ofta tysta, alltför tysta.

Arbetets ljud och musik i industrisambället heter ett projekt som kan råda bot på den ofrivilliga tystnaden i våra industrimiljöer. Arbetets museum i Norrköping och Musikmuseet i Stockholm står bakom satsningen som ska utmynna i en utställning som öppnar den 13 maj 2001 i Norrköping.

En inventering av vad som redan samlats in och spelats in av ljud och musik görs inom projektet, som också ska pröva och förmedla olika tekniker som kan användas för att ljudsätta utställningar.

#### Kvinna i manlig miljö

Hur är det att vara kvinna på en mansdominerad arbetsplats? Påverkar det arbetsuppgifter och mottagande av arbetskamrater och arbetsledning exempelvis? Dessa frågor är utgångspunkt för en konferens som äger rum i Grängesberg i Dalarna den 13-14 juni 2001.

Industrin har under hela 1900-talet varit tydligt könsuppdelad. Kvinnor har arbetat i textil- och livsmedelsindustri medan männen dominerat den tyngre industrin, som järnverk, sågverk och pappersbruk. Efterandra världskriget har kvinnornas antal i industrin ökat, men de har oftast andra uppgifter än männen.

Med stöd från Delegationen för industrisamhällets kulturarv har en rad institutioner och fackförbund dragit igång ett forskningsprojekt kring frågor som rör kvinnors ställning, arbetsuppgifter och möjligheter att hävda sina intressen på manliga arbetsplatser. Projektet omfattar både "gräv-där-du står"-cirklar, intervjuer och akademiska studier.

Projektet har kort presenterats i tidningen Arbetarhistoria, nr 95-96 / 2000. Under konferensen i juni ska resultaten presenteras och ett fortsatt arbete på området diskuteras.

## **NYA SKRIFTER**

Koppardalsprojektet inför etapp 2 Lars-Åke Everband/Dan Ola Norberg Avesta 2000

Området som idag kallas Koppardalen var Avestas hjärta och en central plats även för Sverige. I det stora kopparbruket tillverkades huvuddelen av de svenska kopparmynten under 200 år, fram till 1831.

Sedan 1998 drivs Koppardalen som ett EU-projekt som syftar till att ta tillvara och levandegöra miljön till nytta för både invånare och turister. Utställningarna Avesta Art har exempelvis redan lockat många besökare till den gamla hyttan. Målet är att den omvandlade miljön ska fungera identitetsskapande och göra Avesta känt i en vidare krets.

Skriften presenterar planerna inför projektets etapp 2, åren 2001-2003, med en rad förslag på lämpliga verksamheter, från filmstad till företagarforum.

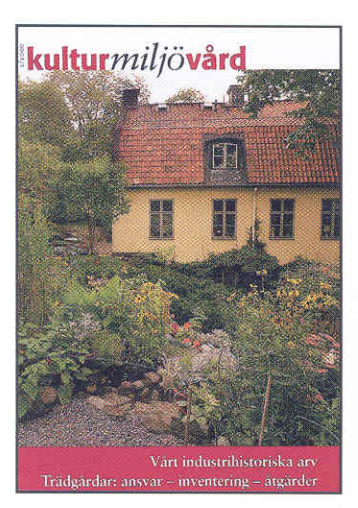

Industrial heritage in the Nordic and Baltic Countries Nordiska ministerrådets rapportserie TemaNord 2000:536

En konferens om industriarvet i Norden och de baltiska länderna hölls i oktober 1999, på initiativ av finska Museiverket och med stöd av Nordiska ministerrådet och Miljöoch Undervisningsministerierna i Finland. Målet var att skapa grund för ett treårigt samarbetsprojekt utifrån en gemensam nordisk-baltisk plattform.

Skriften ger en utmärkt introduktion till hur de olika länderna arbetar med industriarvet, deras nationella organisationer och samarbetspartners, typiska miljöer och objekt som är föremål för insatser, samt utbildning och forskning på området.

Vårt industrihistoriska arv Kulturmiljövård nr 2 2000 Riksantikvarieämbetet

Årets andra nummer av tidskriften Kulturmiljövård belyser två teman, vårt industrihistoriska arv och historiska trädgårdar. I en rad korta artiklar redovisas satsningen på industrisamhällets kulturarv och frågor som tolkning och bevarande av olika miljöer.

Här beskrivs också några av de trädgårdar och parker som var en viktig, men inte alltid så väl uppmärksammad, del av många industrimiljöer.

Mästaren och hans folklevnadsvillkor och relationer på Rydahls Manufaktur 1890-1914 Oskar Broberg, Rydals museum 2000

Oskar Broberg har studerat arbetet vid Rydahls Manufaktur utanför Borås kring förra sekelskiftet. Istället för att koncentrera sig på hårda fakta som produktionsvolymer och energiförsörjning, har han valt att spegla industrialiseringen ur den enskilde individens perspektiv.

Han har genom kyrkböcker och arkiv kunnat följa en familj under tre generationer. Därigenom har han bildat sig en bild av livet på fabriken, lönesättning och relationerna mellan de anställda, mästaren och arbetsgivaren, disponenten.

Boken bygger på Oskar Brobergs C-uppsats i ekonomisk historia.

Industriarvsmiljöer i förändring Jan af Geijerstam, red. Ekomuseum Bergslagen 1999. Hft 92 sid.

Industriarvet utvecklas och förändras, liksom debatten om bevarande och tolkningsföreträde. Alla satsningar bär inte frukt.

Denna rapport sammanfattar en konferens i Ramnäs 1999. Där redovisades hur sju industriarvsprojekt i olika delar av Sverige utvecklats eller faktiskt avvecklats. Fem föredragshållare tog dessutom upp centrala teman för arbetet, som idéinnehåll, aktörer, förankringsarbete, förmedling samt finansiering och bevarande.

# NYHETSBREV FRÅN SIM nr 2 2000

Ansvarig utgivare

Samordning

Redaktion och form

Barbro Mellander, Regionmuseet i Skåne, Box 134, 291 22 Kristianstad Tel: 044-13 52 45. Fax: 044-21 49 02. E-post: barbro.mellander@regionmuseet.m.se Carl-Magnus Gagge, Västmanlands läns museum, Slottet, 722 11 Västerås Tel: 021-15 61 15. Fax: 021- 13 20 76. E-post: carl-magnus.gagge@ltvastmanland.se Gunilla Strömberg, Apropå kommunikation, Lantvärnsgatan 8, 724 60 Västerås Tel:021-14 83 73. Fax 021-38 13 73. E-post: gunilla\_stromberg@hotmail.com